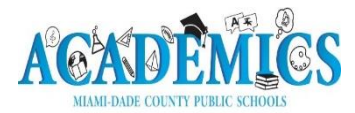

## **2020-2021 Distance Learning Applications and Instructional Tutorials**

## **Keeping the Doors of Learning Open**

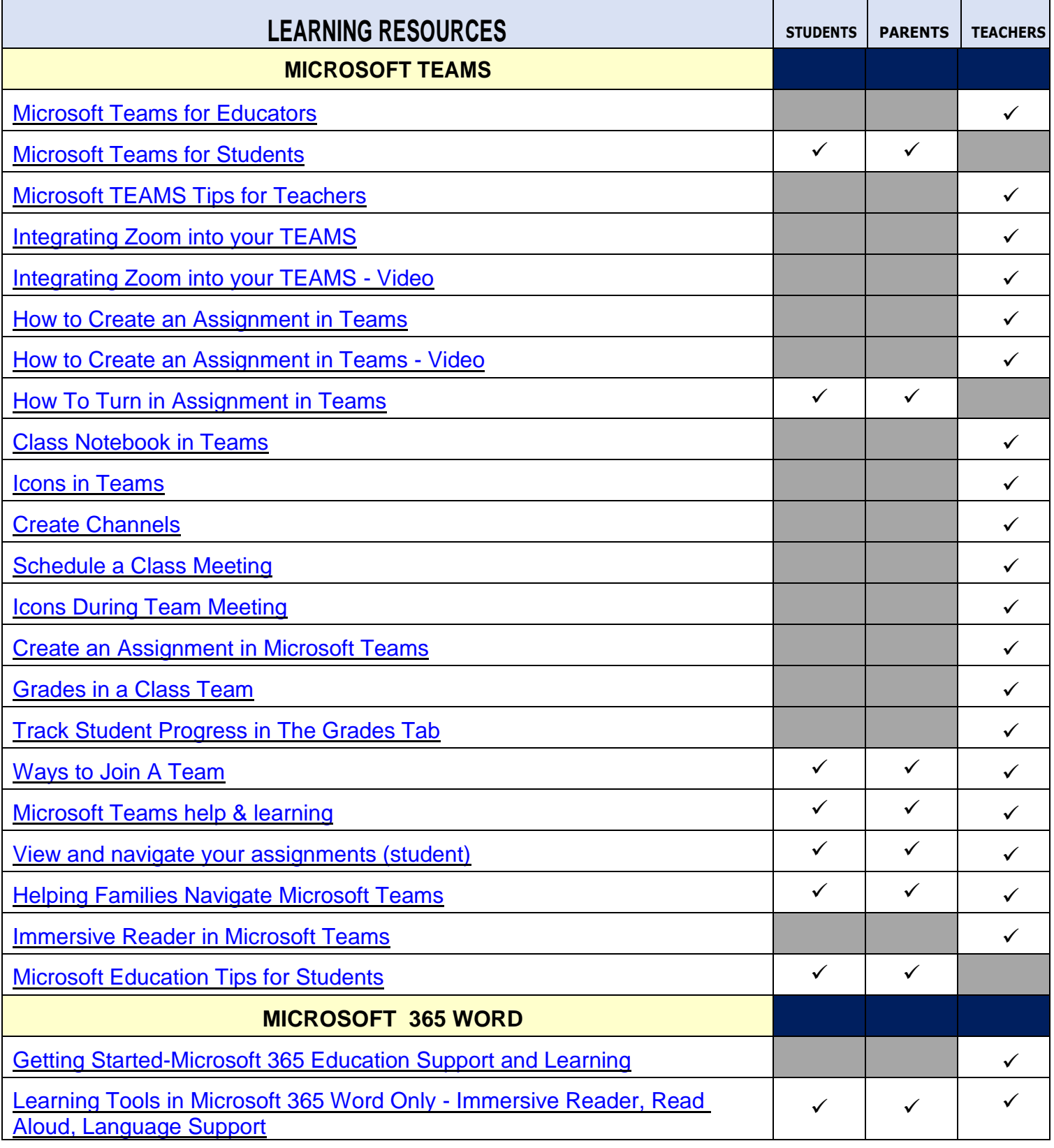

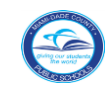

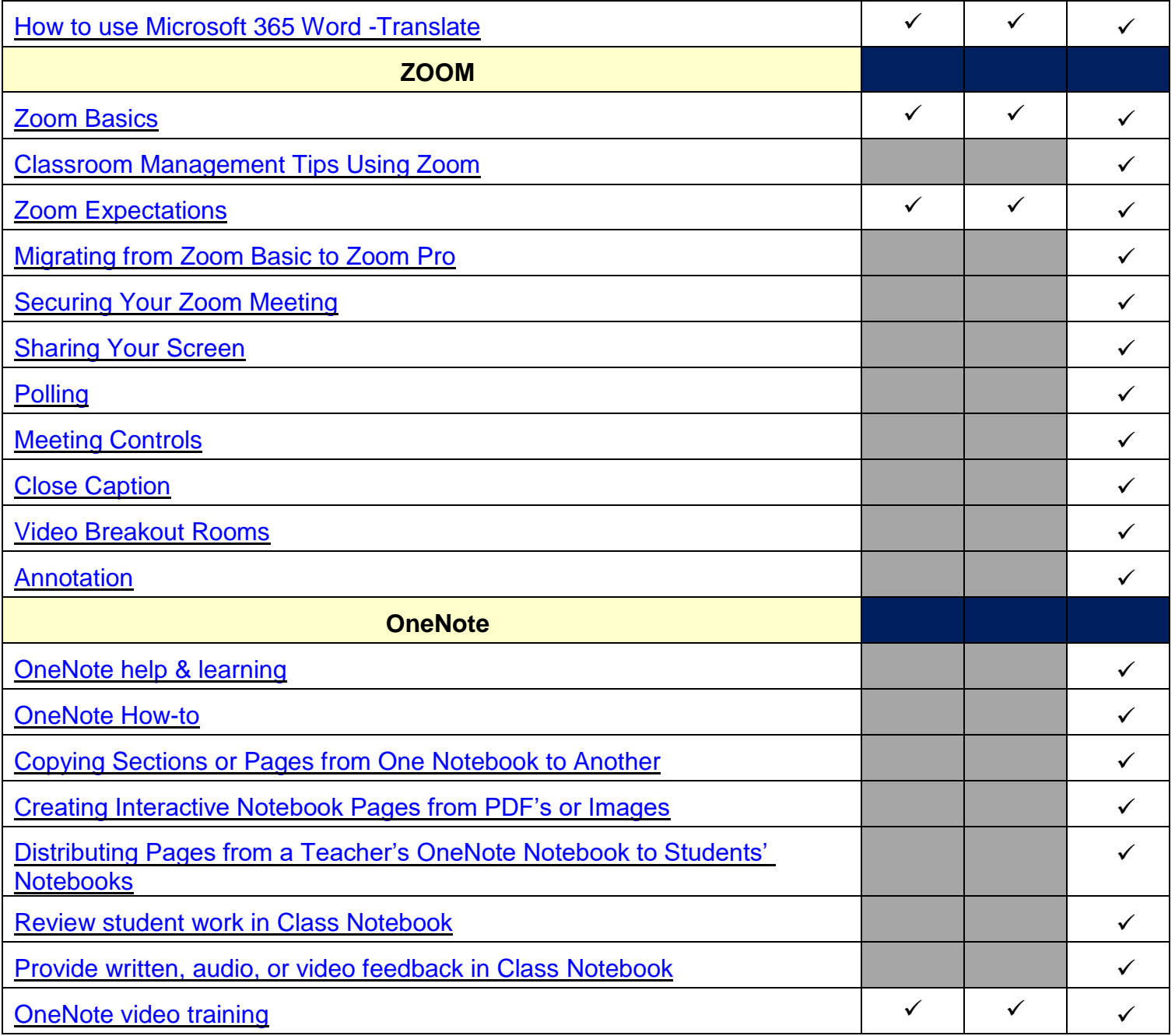

![](_page_1_Picture_142.jpeg)

![](_page_1_Picture_2.jpeg)

![](_page_2_Picture_142.jpeg)

![](_page_2_Picture_143.jpeg)

![](_page_2_Picture_2.jpeg)

![](_page_3_Picture_172.jpeg)

![](_page_3_Picture_1.jpeg)

![](_page_4_Picture_134.jpeg)

![](_page_4_Picture_1.jpeg)

![](_page_5_Picture_151.jpeg)

![](_page_5_Picture_152.jpeg)

![](_page_5_Picture_2.jpeg)

![](_page_6_Picture_159.jpeg)

![](_page_6_Picture_160.jpeg)

![](_page_6_Picture_161.jpeg)

![](_page_6_Picture_3.jpeg)

![](_page_7_Picture_171.jpeg)

![](_page_7_Picture_1.jpeg)

![](_page_8_Picture_136.jpeg)

![](_page_8_Picture_137.jpeg)

![](_page_8_Picture_2.jpeg)

![](_page_9_Picture_132.jpeg)

![](_page_9_Picture_133.jpeg)

![](_page_9_Picture_134.jpeg)

![](_page_9_Picture_3.jpeg)

![](_page_10_Picture_223.jpeg)

![](_page_10_Picture_224.jpeg)

![](_page_10_Picture_2.jpeg)

![](_page_11_Picture_146.jpeg)

![](_page_11_Picture_147.jpeg)

![](_page_11_Picture_2.jpeg)

![](_page_12_Picture_136.jpeg)

![](_page_12_Picture_1.jpeg)

![](_page_13_Picture_127.jpeg)

![](_page_13_Picture_1.jpeg)

![](_page_14_Picture_61.jpeg)

![](_page_14_Picture_1.jpeg)